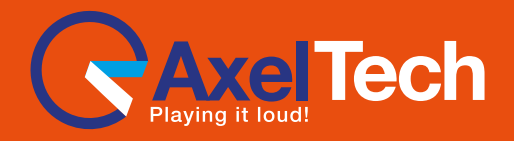

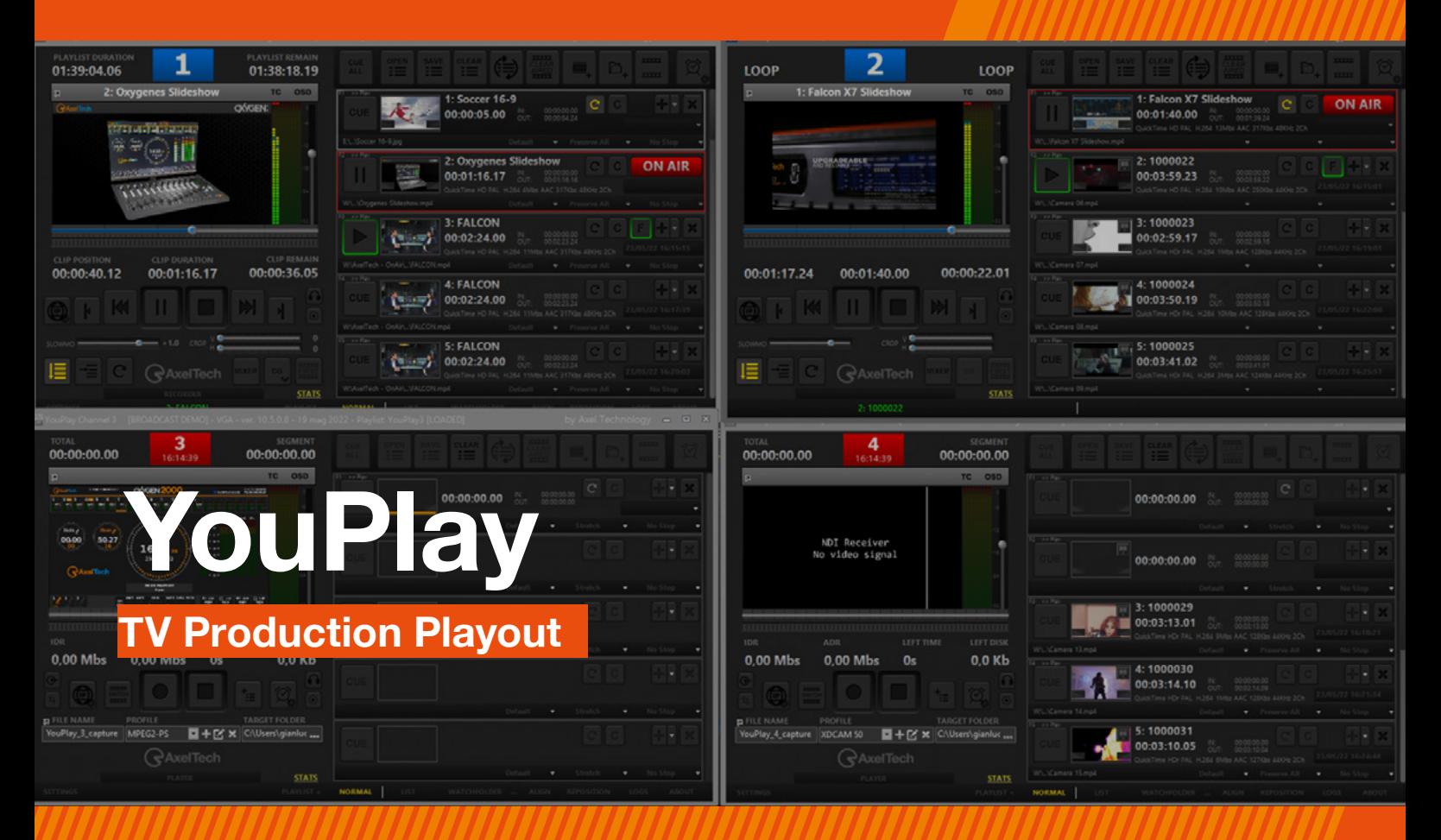

# **>> The Smartest Tool for Your PCR**

YouPlay is a powerful software to manage video contribution in PCR. YouPlay can send On-Air any video format during news, talk shows or live events coverage. YouPlay can also feed studio video-walls, featuring clips playout or playlists, play/stop from still frame, animations and much more. YouPlay's user-friendly interface fits perfectly into live productions and it is so intuitive that requires no training.

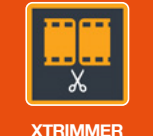

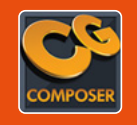

**XTRIMMER CG COMPOSER**

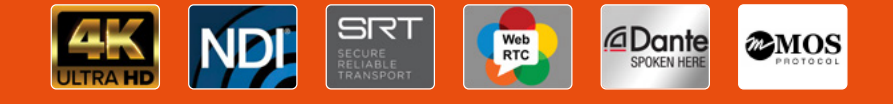

# **// Overview**

#### **General**

- SDI/NDI/IP 4K/2K/HD/SD Playout and Ingest (Ingest available on Youplay Server version only);
- Virtually any video and file format compatibility (SD/ HD/2K/4K): DV, HDV, DVCPRO, MJPEG, MPEG-2, TS, MPG, VOB, H.264, H.265, AV1, MP4, QuickTime, PRORES, DNxHD, AVI, WMV, ASF, MXF, XDCAM, IMX, GXF, LXF, FLV, MKV, WebM, HufYUV, VP8, VC3, JPEG2000, DPX and any audio or bitmap fle format;
- Up to 16 Audio channels (Dynamic selection of enabled audio channels);
- Automatic Up and Down Scaling and Aspect Ratio adjustment (16/9, 4/3, etc…);
- **Mosaic for Video Walls:**
- Mesale for video walle,<br>■ Hardware Compatibility: BMD (SDI), AJA (SDI, SMPTE 2022 & SMPTE 2110), BlueFish (SDI, SMPTE 2022 & SMPTE 2110); Key output on SDI with 32 bits Bitmaps sequence,
- QuickTime Animation and ProRes 4:4:4;
- Timecode RP188-VITC-LTC:
- Crop, field swap, aspect correction mode (Letterbox, no Letterbox, stretch);
- Free CG Composer app for CG template creation;
- Timed CG on playlist with dynamic text metadata;
- Frame accurate single clip loops;
- Slow-motion up to -2x/+2x;
- Play while ingest (on YouPlay Server version only);
- Remote control with BMD Atem, Newtek Tricaster, BMD Hyperdeck Emulation, VDCP mixer, RS422 controller;
- MOS Protocol for Integration with most common Newsroom systems;

#### **Versions**

- YouPlay Pro (Playout only)
- YouPlay BRD (Playout only)<br>■ YouPlay Server (Playout and
- YouPlay Server (Playout and Ingest)

s<br>1 March March March March March March<br>1 March March March March March **GENERAL SETTINGS DEFAULT SETTINGS** 

**PLAYOUT SETTINGS** 

**EXTRA SETTINGS** 

**CAPTURE SETTINGS** 

**PROFILES SETTINGS** 

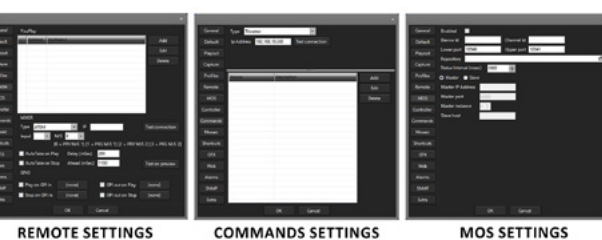

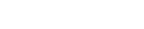

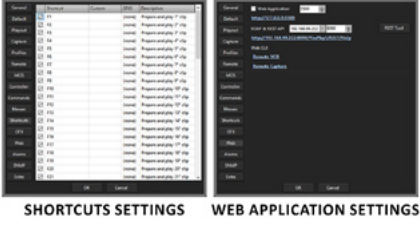

**ALARMS SETTINGS** 

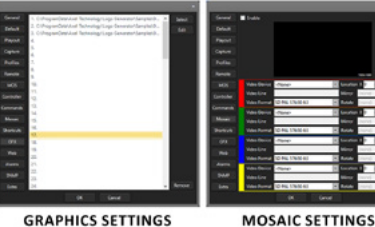

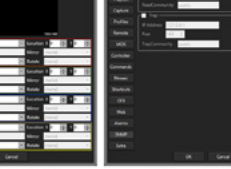

**GRAPHICS SETTINGS** 

**SNMP SETTINGS** 

**YouPlay settings**

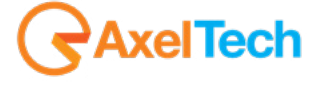

**For more information about YouPlay, visit our website**

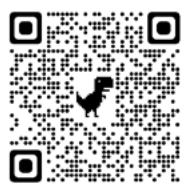

# **// Specifications**

# **YouPlay Playout**

- Supported Video Cards: BMD DeckLink and Intensity, AJA Corvid, Bluefish
- Resolutions: SD, HD, 2K, 4K (depending on AV card) ■ Simultaneous NDI output
- Up to 16 Audio channels
- 10 Bit video output for CC over SDI and ancillary data
- KEY and FILL output (if supported by video card)<br>■ Timecode ro188 and LTC
- Timecode rp188 and LTC
- SDI inputs, NDI sources and URLs on the playlist
- MOS, RS422, BMD ATEM, NEWTEK TRICASTER, BMD HYPERDECK emulation

### **GUI**

- Channel alias, icon and color
- Preview framerate adjust for RDP optimization
- Customizable shortcuts for CUE, PLAY, FIRST FRAME
- CC on preview
- Drag and Drop of multiple files
- Drag and Drop between Channels
- Single clip position duration and position display
- Total playlist duration and remain display
- First frame positioning
- OSD vu-meters and waveform
- Customizable number of vu-meters
- Realtime video preview
- Customizable skins<br>■ Customizable drag
- Customizable drag and drop file sorting
- Simple player or graphical/grid playlist GUI
- Independent and sizable GUI for each channel<br>■ 4 channel GUI scaled for 1920×1080 screen
- 4 channel GUI scaled for 1920×1080 screen

### **YouPlay Ingest – GUI**

- OSD vu-meters and waveform
- Counters for total and segment
- File code and Timecode counters
- Taskbar miniplayer
- User definable shortcuts
- WEB GUI
- Channel label
- Sizable GUI
- Realtime video preview
- Average and instant data rate monitoring
- Space and time left on disk real time calculation
- NDI source selection on main GUI
- OSD display for counters
- Custimizable 2-16 channel vu and peak meters

## **Video Codecs**

- MPEG 4 part 2
- Cisco OpenH264<br>■ Intel Quicksync H
- Intel Quicksync H264<br>■ Nyidia NVEnc H264
- Nvidia NVEnc H264
- Nvidia NVEnc H264 lossless
- Nvidia NVEnc H265
- MPEG 1<br>■ MPEG 2
- MPEG 2<br>■ DV ■ DV
- 
- DVCPRO ■ MJPEG
- 
- FLV Sorenson<br>■ HuffYLIV ■ HuffYUV<br>■ WMV 8
- WMV 8
- Google VP8<br>■ Apple Prore
- Apple Prores proxy, LT, 422, HQ
- QuickTime ANIM<br>■ Lincompressed 4
- Uncompressed 422 8-bit
- Uncompressed 422 10-bit
- DNxHD
- VC3
- OPEN JPEG2000
- DPX

#### **System requirements depend on**

- Video playout and capture resolution
- Video codec format<br>■ Number of simultane
- Number of simultaneous playout/capture/streaming/ proxy
- GPU accelerated capture with Nvidia GTX or better and Intel quicksync

#### **File format wrappers**

- Mpeg Program (MPG)
- Mpeg Transport (TS)
- MPEG4 part 14 (MP4)
- QuickTime (MOV)<br>■ DNxHD (MOV)
- DNxHD (MOV) **B** IMX MPFG4
- MXF
- MXF D-10 (IMX)
	-
- GXF<br>■ DV ■ DV
- FLV
- DVD VOB
- ASF
- iPod Mp4
- AVI
- Matroska (MKV)
- WebM<br>■ Image
- Image Sequence (DPX, PNG, JPG)

#### **Audio codecs**

- WAV (16, 24, 32, Cinema, signed, floating etc)
- MP2
- MP3 ■ AC3 (ATSC A/52A)
- AAC
- ALAC
- ADCPM
- VORBIS

■ I3 CPU ■ Windows 7<br>■ 4GB RAM ■ 4GB RAM

#### **Suggested system requirement**

**Minimum system requirement**

- 
- I7 8700K CPU<br>■ Windows 10 ■ Windows 10<br>■ 16GB RAM ■ 16GB RAM<br>■ NVidia GTX

**NVidia GTX**